# FOUN010 Applications of Computing

# Section 1: General Information

## 1.1 Administrative Details

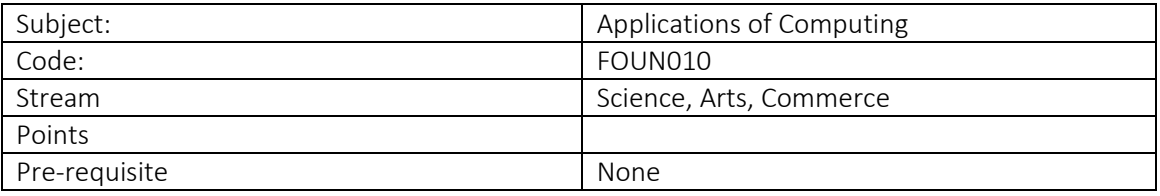

#### 1.2 Subject Workload

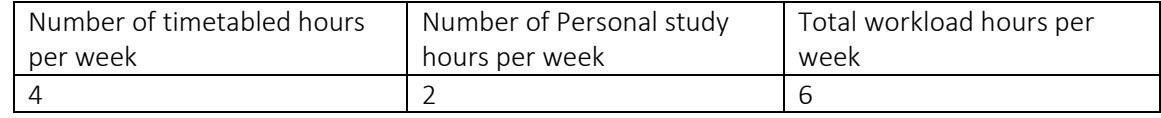

## 1.3 Pre-requisites

Students are not required to have undertaken a pre-requisite subject.

#### 1.4 Other resource requirements

List specialist facilities and/or equipment required for the delivery of this subject:

Computing laboratory facilities

# Section 2: Academic Details

## 2.1 Subject Overview

This paper represents an overview for a variety of digital solutions relevant for students who wish to undertake courses within any of the following disciplines: Information Science, Computer Science, or Applied Science. The focus is on applying information and communication technology in a business or organisational context, from a theoretical base to practical application development.

## 2.2 Learning Objectives and Outcomes

By the end of this paper students should have:

- 1. the ability to design and construct simple business information systems following industry standards, incorporating the use of database management systems (MS Access);
- 2. competence using advanced features of MS Excel, and integrate these into a simple business information system;
- 3. the ability to create simple applications using application modelling software such as MIT's "Scratch" or AppInventor;
- 4. the ability to discuss the place of computer and information technology in society and the business environment, a broad understanding of ethical and security concepts related to computing.

## 2.3 Subject Content

- Programming fundamentals
- Spreadsheet
- Database Management Systems

# 2.4 Teaching Method/Strategies

Practical learning sessions using computers in a computer lab. There is opportunity for questions and discussion. Most laboratories will follow the same teaching pattern. The teacher will demonstrate the skills, and then students will complete exercises to practice and reinforce the skills taught.

Teaching methods will vary according to the topics/skills being covered. At times it will be the teacher led demonstration while at other times students will be asked to experiment and try things out.

#### 2.5 Assessment

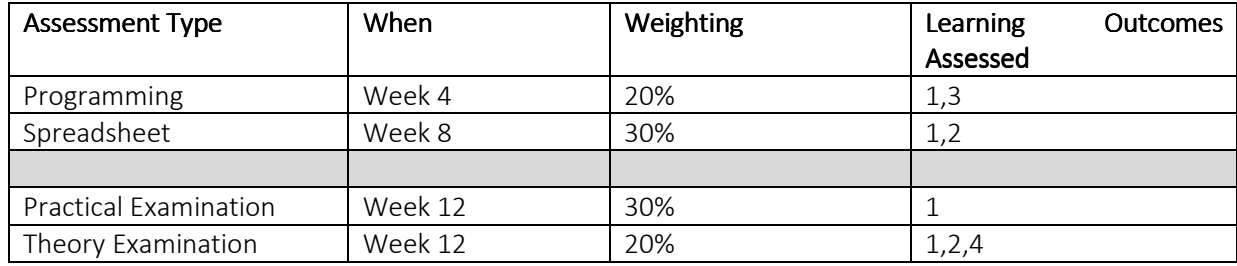

#### 2.5.1 Assessment Strategy

Assessment will include a variety of methods Practical and Theory Examinations, online quizzes and related practical tasks. Including formative assessment tasks.

#### 2.5.2 Hurdle Requirement

In order to pass this paper, students must obtain an overall mark of 50% (C-) or better.

#### 2.5.3 Assessment Details

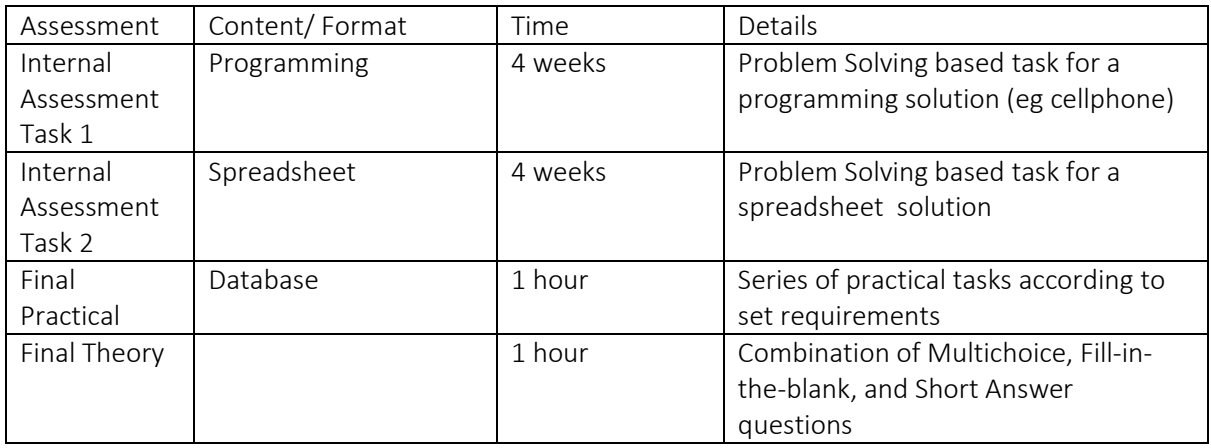

## 2.6 Prescribed and Recommended Reading

Prescribed Text:

Recommended Reading:

Websites:

- FOUN010 Quia https://www.quia.com/pages/pmorrison/foun010
- GCFlearn.org http://www.gcflearnfree.org/
- Goskills https://www.goskills.com/coupon
- TutorialsPoint http://www.tutorialspoint.com/microsoft technologies tutorials.htm

# 3. Subject Details

# 3.1 Weekly Schedule

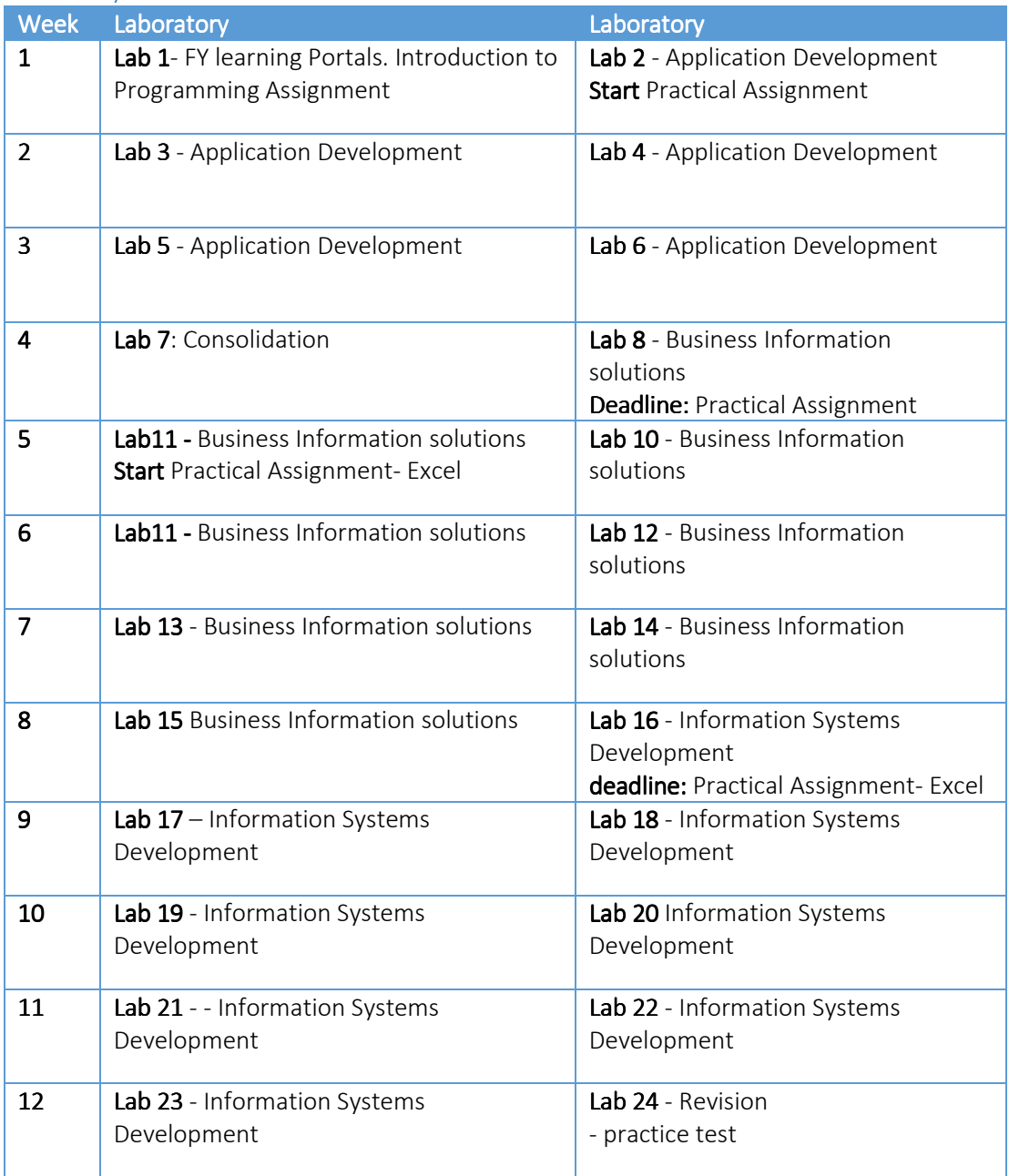